### It's Not You, It's <del>Me</del> Your Tuples:

# **BREAKING UP WITH MASSIVE TABLES via PARTITIONING**

**Chelsea Dole** cdole@brex.com

## → Staff Software Engineer, Brex

- "The credit card for startups", expense management software
- Previously: Data Engineer, Backend Engineer

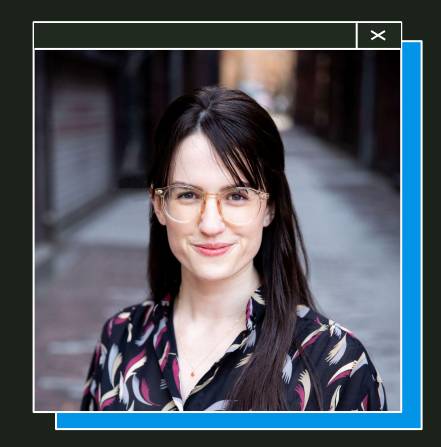

## **→** Tech Lead, Data Storage Team

- Postgres infrastructure
- Query optimization
- & more!

**Chelsea Dole**

# **Outline**

### **1. What is partitioning?**

- a. Fundamentals of partitioning vs sharding
- b. The Postgres partitioning ecosystem

### **2. Partitioning in Postgres**

a. Types of partitioning: pros, cons, etc

### **3. Why partition (or not)?**

- a. Actual vs perceived benefits of partitioning
- b. Gotchas

### **4. How to partition an existing table**

- a. Methodology and trade-offs of four separate migration methods
- **5. Maintenance, Configuration, & Observability**

# **1. What is partitioning?**

# **What is partitioning?**

### Splitting 1 larger, **logical table** into n smaller, **physical tables**  $11$

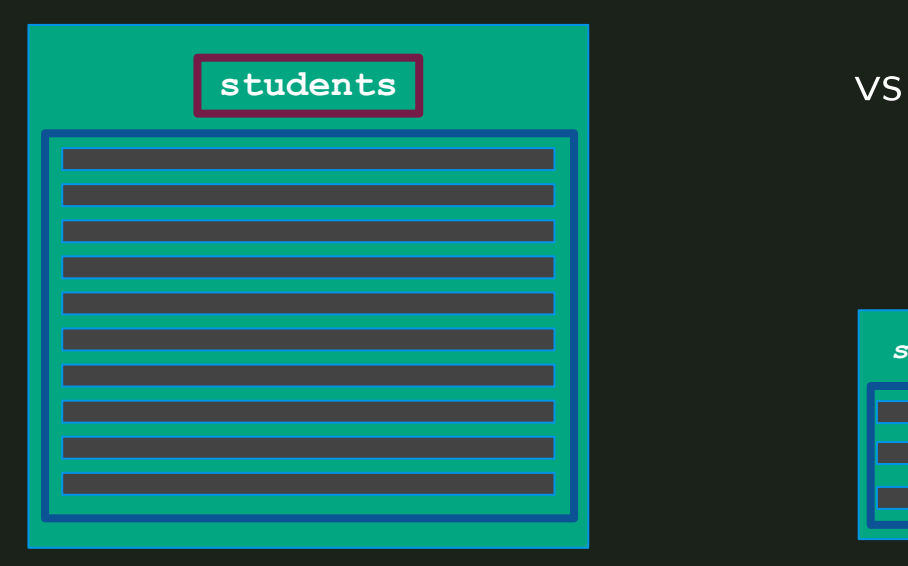

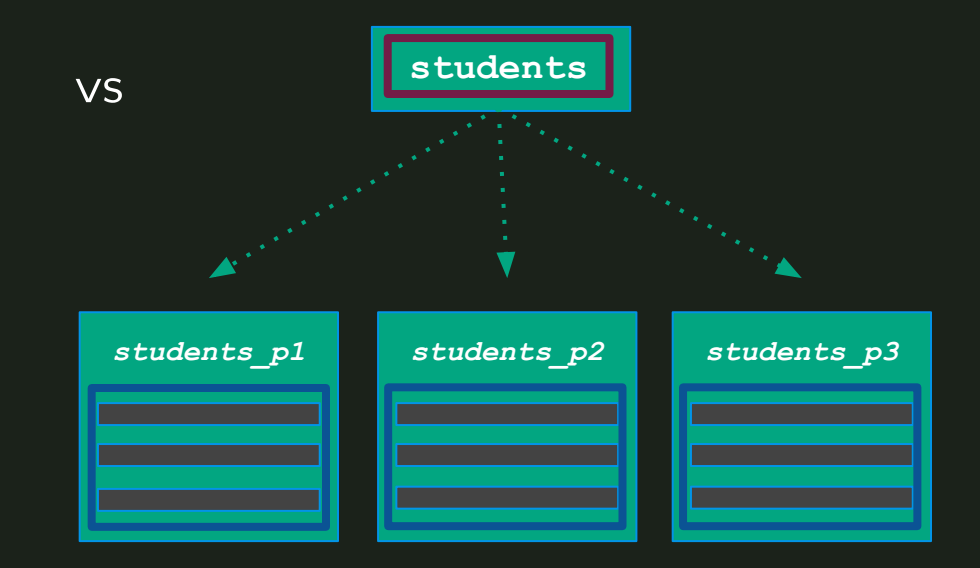

### SELECT id, full\_name FROM students WHERE id = 1;

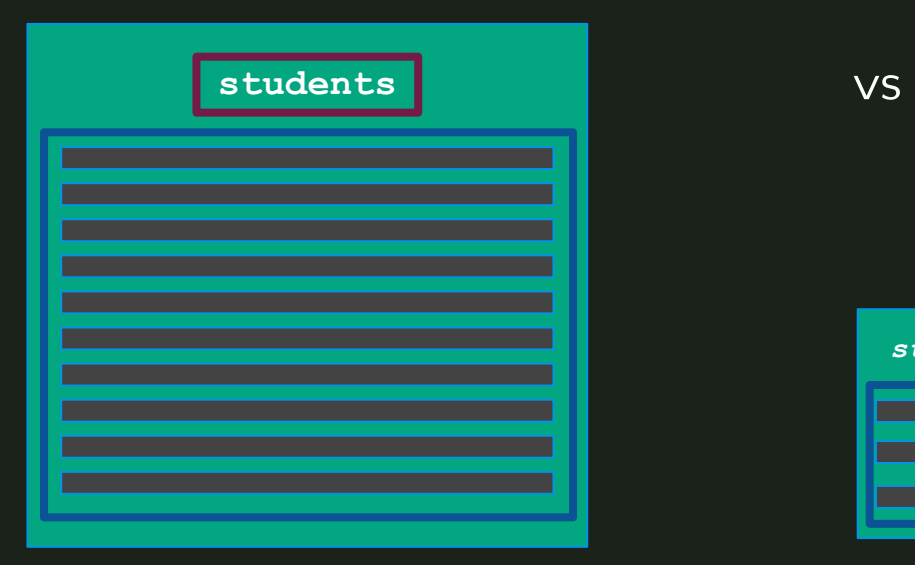

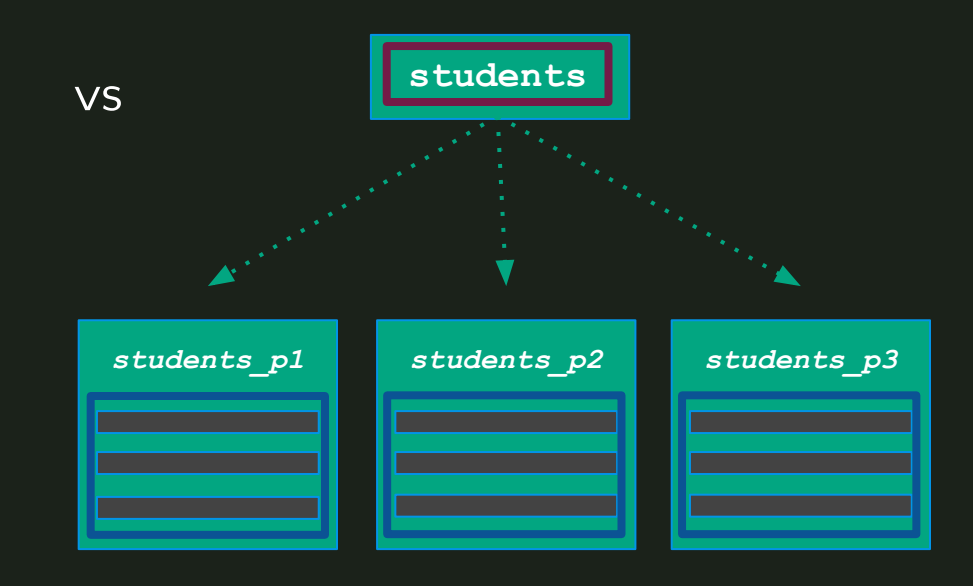

# **Sharding vs partitioning**

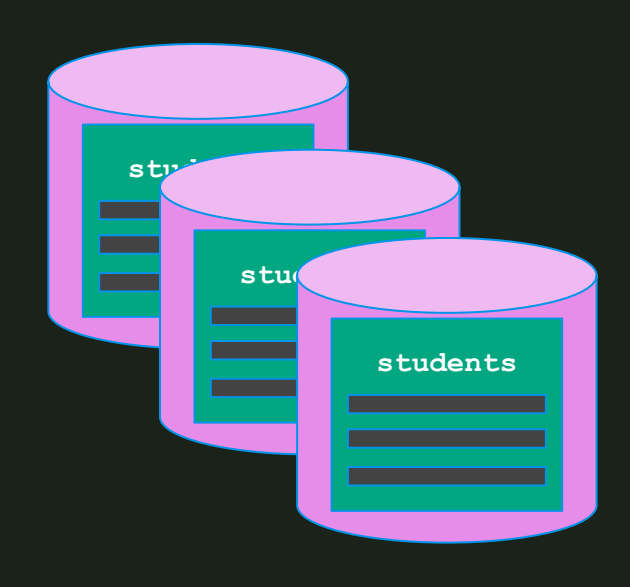

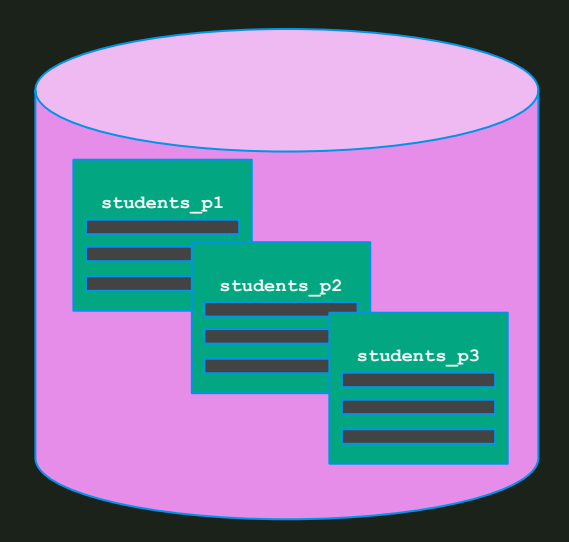

### **Sharding:** splitting 1 dataset across multiple nodes

(sometimes called "horizontal partitioning")

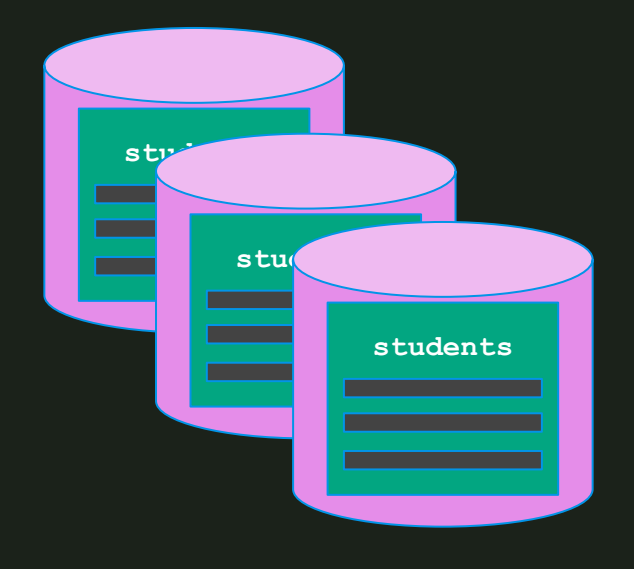

**Partitioning:** splitting 1 dataset across multiple tables on the same node

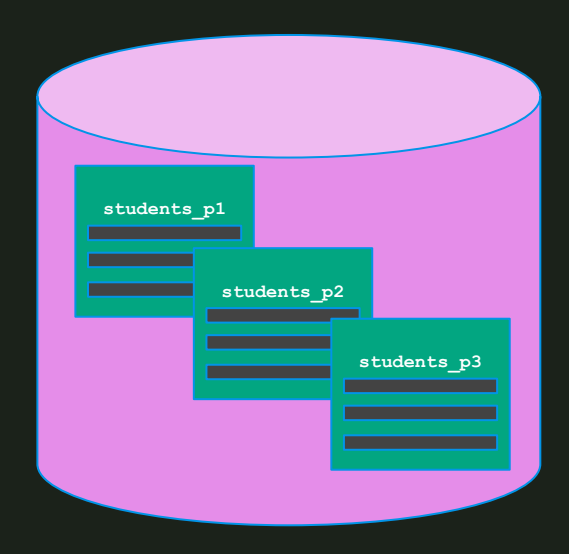

# **Partitioning in Postgres**

- **● PG 9.6: partitioning via "table inheritance"**
	- Manual creation of "child tables"
	- Manual creation of triggers for INSERTs
- **● PG 10: declarative partitioning**
	- Native support of partitioned tables:
		- CREATE TABLE ... PARTITION BY ...
	- INSERT "tuple routing" & pruning for SELECTs

Difficult setup, bad performance

Easy syntax, basic features

- **● PG 11:** 
	- Critical usability features for declarative partitioning
	- Default partition, hash type, UPDATE "tuple routing", partition wise JOIN, & more

Solid features, broadly usable

# **Partitioning in Postgres**

### **● PG 12 - PG16+:**

- Declarative partitioning performance & usability improvements, ex:
	- ATTACH/DETACH partition concurrently
	- Partition pruning improvements
	- Logical replication for partitioned tables
	- Reduced table locking on INSERT
	- & much more

Mature, first-class Postgres feature

# **2. Partitioning methods**

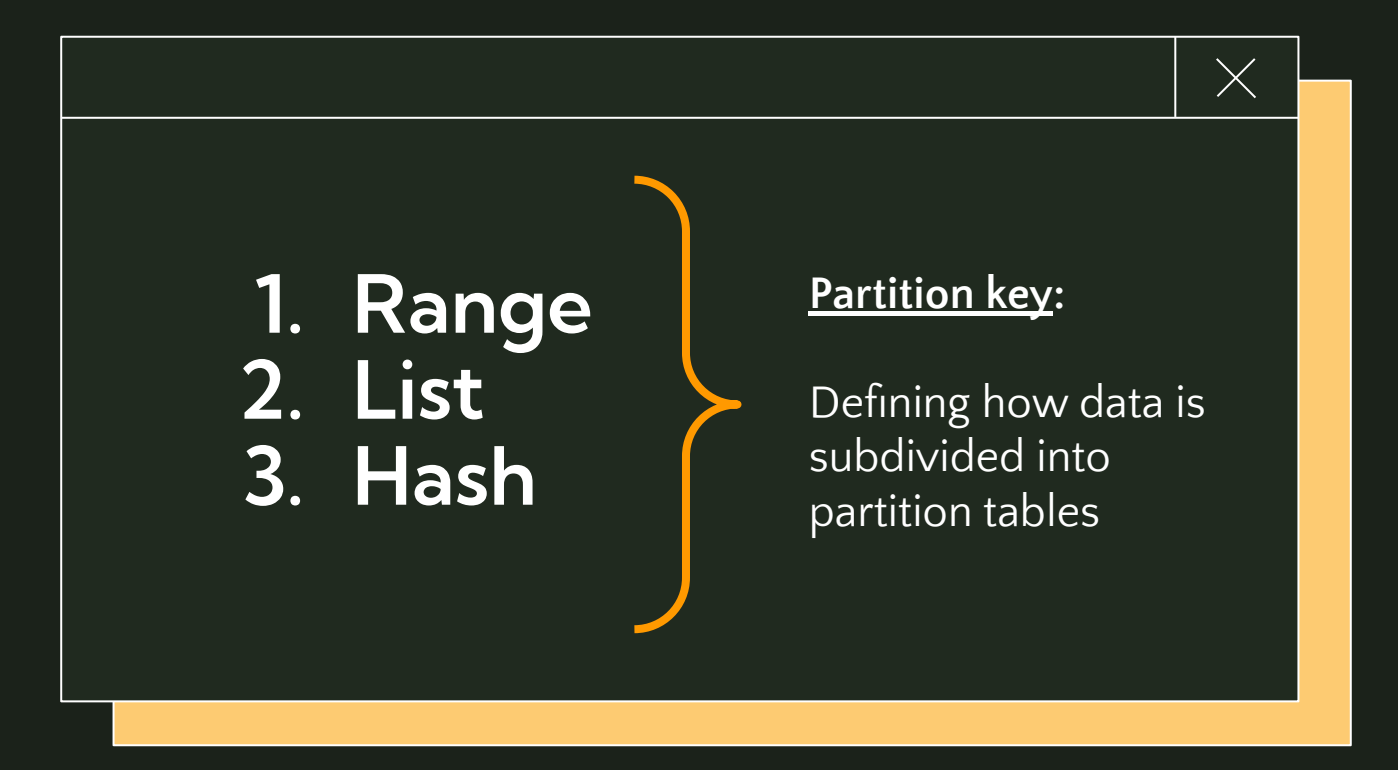

# **1. Range partitioning**

- Partitions contain values within a predefined min/max
- **●** Most common & useful method of partitioning

### **Examples:**

- **●** Time range data, mostly querying recent data
- **●** Dashboard of "events", preloading in chronological order

```
postgres=# CREATE TABLE students (
 id BIGINT NOT NULL,
  full name VARCHAR NOT NULL,
  school name VARCHAR NOT NULL,
   grad_year INTEGER NOT NULL,
   inserted_at TIMESTAMPTZ NOT NULL,
  PRIMARY KEY(id, inserted at)
 PARTITION BY RANGE(inserted at);
```
**postgres=#** CREATE TABLE students\_09\_2023 PARTITION OF students FOR VALUES FROM ('2023-09-01 00:00:000') TO ('2023-09-30 23:59:999');

**postgres=#** CREATE TABLE students\_10\_2023 PARTITION OF students FOR VALUES FROM ('2023-10-01 00:00:000') TO ('2023-10-31 23:59:999');

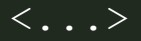

# **2. List partitioning**

- Partitioning based on explicit column value options
- **●** Low cardinality values & DEFAULT partition
- **●** Skewed partition table size

### **Examples:**

- **●** Data separated by user region (EX: "eu", "apac", etc)
- **●** Data may be bulk loaded/dropped by list partition
- **●** Potential values for PK do not change dynamically

```
postgres=# CREATE TABLE students (
 id BIGINT NOT NULL,
  full name VARCHAR NOT NULL,
  school name VARCHAR NOT NULL,
  grad_year INTEGER NOT NULL,
   inserted_at TIMESTAMPTZ NOT NULL,
  PRIMARY KEY(id, grad year)
 PARTITION BY LIST(grad year);
```
**postgres=#** CREATE TABLE students\_2023 PARTITION OF students FOR VALUES IN (2023);

**postgres=#** CREATE TABLE students\_2024 PARTITION OF students FOR VALUES IN (2024);

**postgres=#** CREATE TABLE students\_default PARTITION OF students DEFAULT;

```
\times
```
# **3. Hash partitioning**

- Partitioning based on a hashed column value, defining MODULUS & REMAINDER
- **●** Usually used to distribute values evenly across smaller tables when there is no "natural" partition key

### **Examples:**

**●** Partitioning is necessary for table maintenance/health, but there is no natural partition key

```
postgres=# CREATE TABLE students (
  id BIGINT PRIMARY KEY,
  full name VARCHAR NOT NULL,
  school name VARCHAR NOT NULL,
   grad_year INTEGER NOT NULL,
  inserted_at TIMESTAMPTZ NOT NULL
) PARTITION BY HASH(id);
```
**postgres=#** CREATE TABLE students\_0 PARTITION OF students FOR VALUES WITH (MODULUS 3, REMAINDER 0);

**postgres=#** CREATE TABLE students\_1 PARTITION OF students FOR VALUES WITH (MODULUS 3, REMAINDER 1);

**postgres=#** CREATE TABLE students\_2 PARTITION OF students FOR VALUES WITH (MODULUS 3, REMAINDER 2);

# **3. Why partition (or not)?**

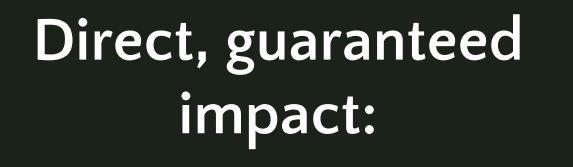

**Indirect, probable impact:**

**Faster, parallelizable autovacuum**

**Faster, parallelizable index maintenance**

**[Range] Natural page ordering**

**Safe & easy bulk data deletion via** DETACH

TLDR;

- **→** Query performance improvements
- $\rightarrow$  Bloat reduction
- $\rightarrow$  Better cache efficiency

**Smaller, partitioned tables**

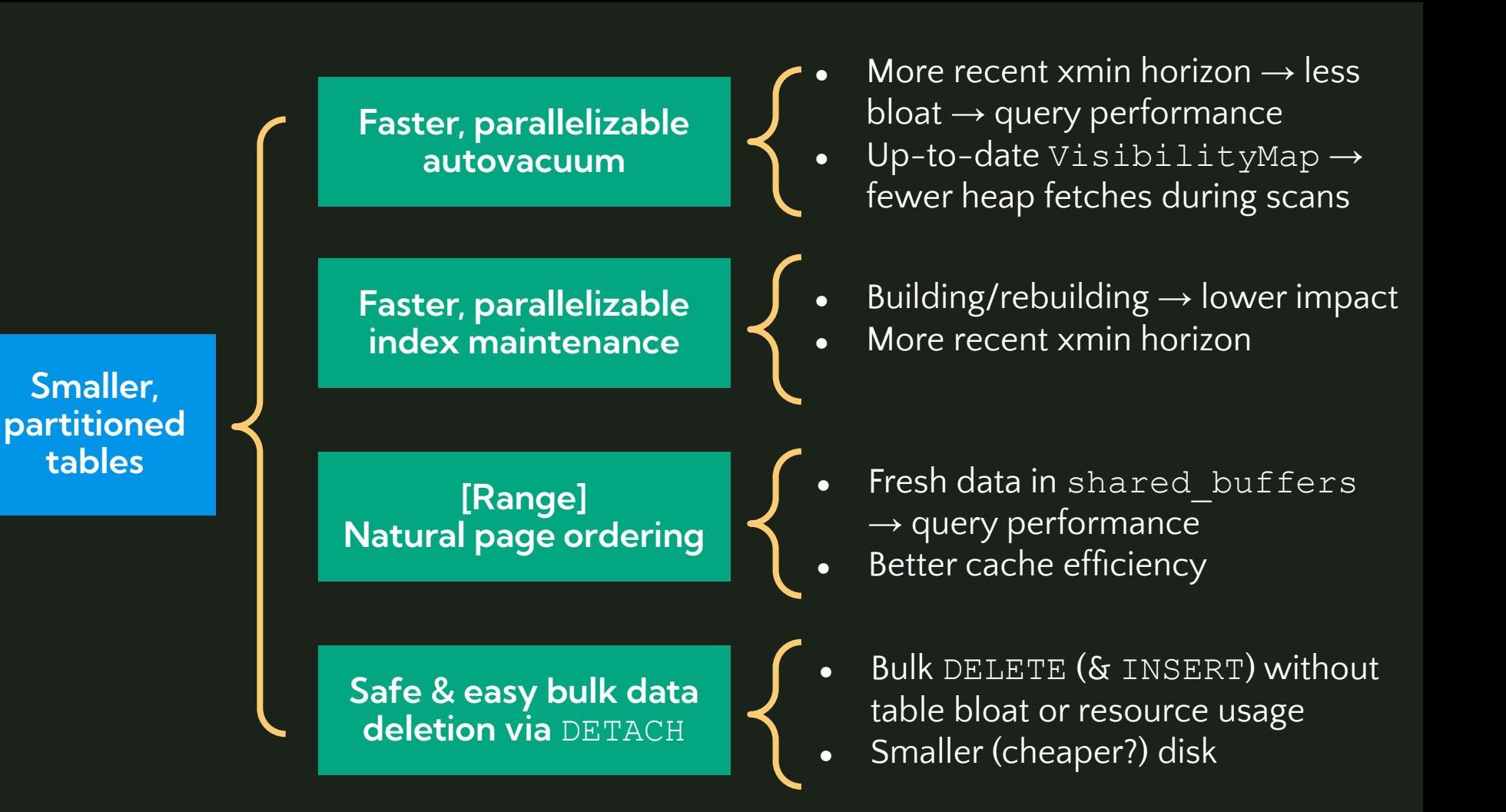

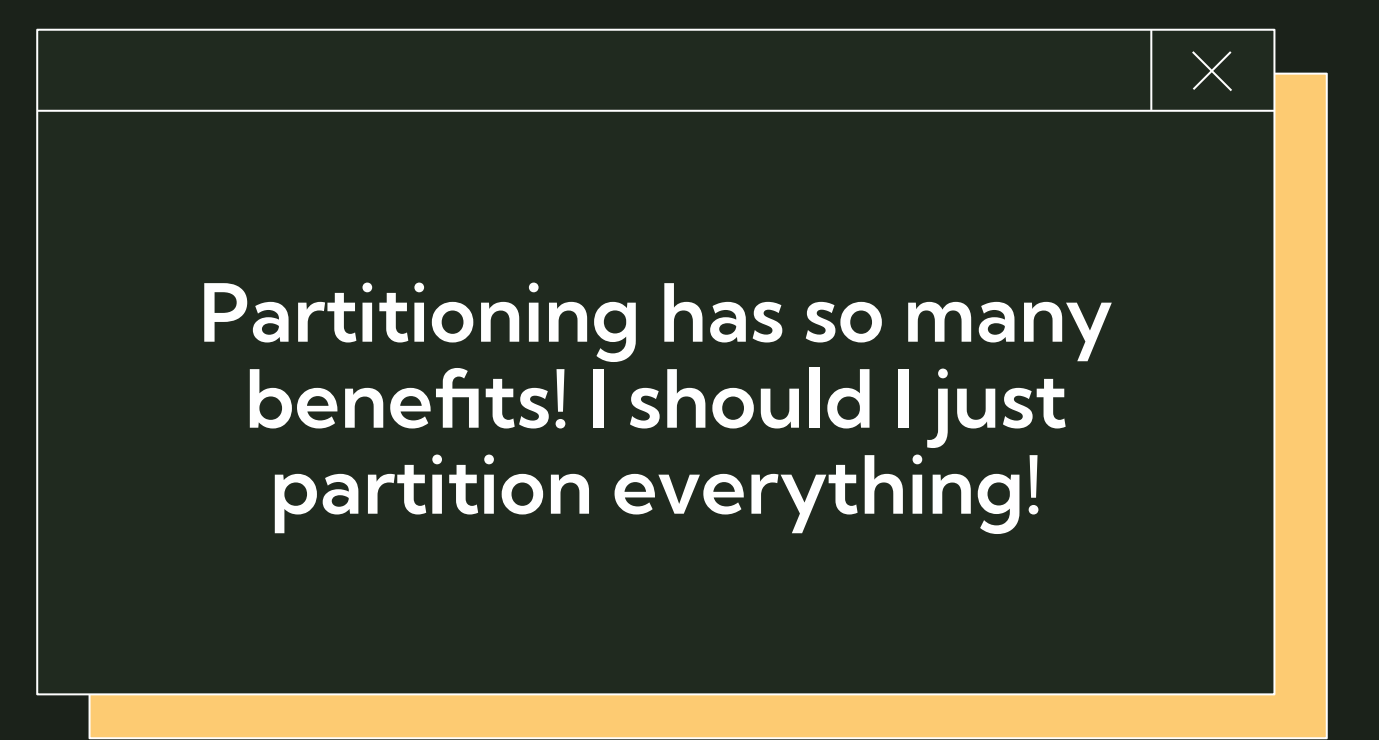

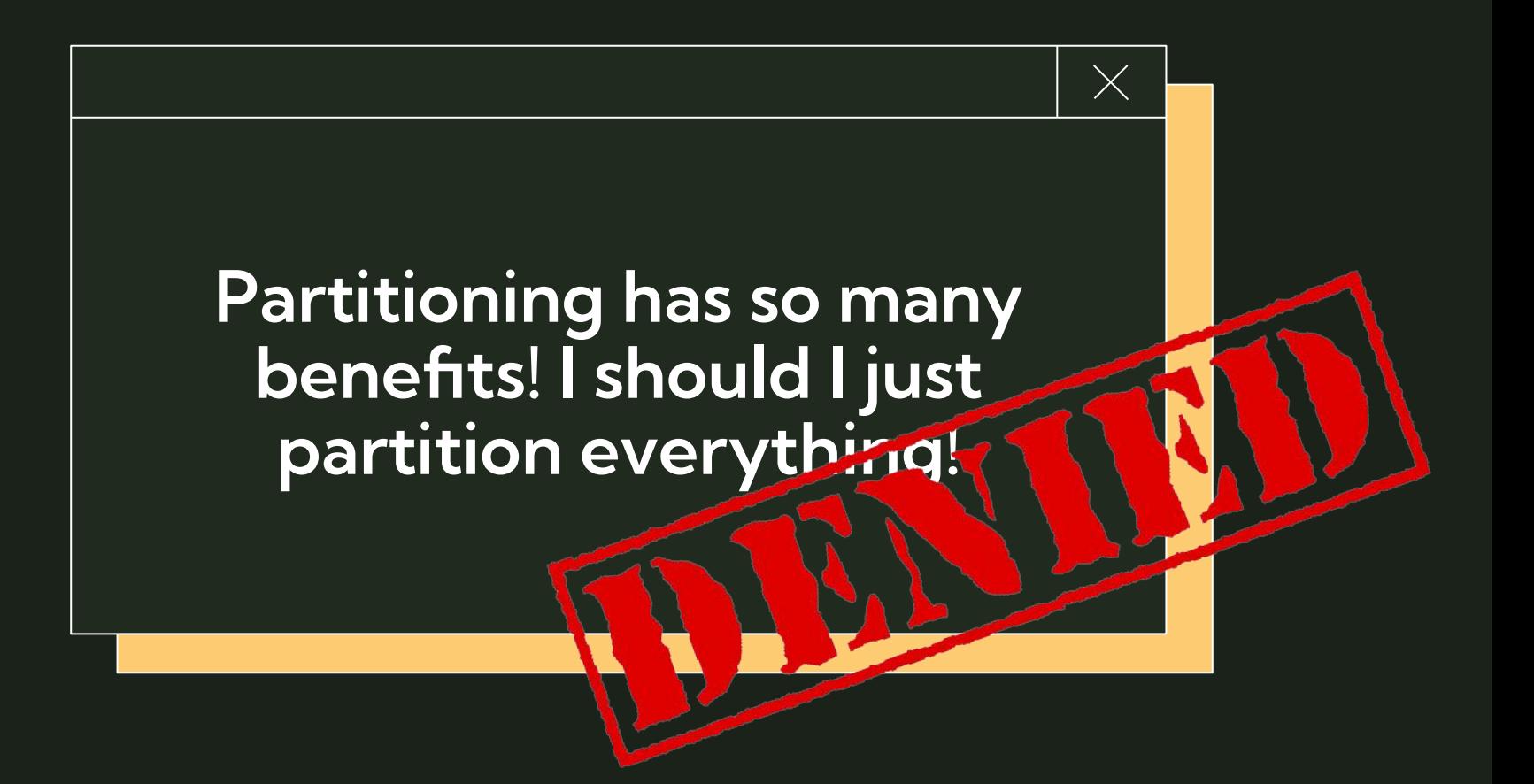

# **Downsides of partitioning**

- Possible negative impact on performance
	- Bad performance on queries without partition key
	- Increased query planning time with high partition count
		- This downside is drastically reduced in recent version of PG
- Stronger Postgres knowledge required from app developers & product
	- Understanding the impact of writing queries without partition key
	- Postgres becomes less of a "generic, all-purpose tool"
- $\bullet$  Advanced features  $\rightarrow$  advanced expertise
	- Postgres "partitioning ecosystem" requires more bespoke knowledge
	- Advanced observability, knowledge of "gotchas", extensions, etc

## **When is partitioning "worth it"?**

**Industry rule-of-thumb:**  $\bullet$  Table size >=100GB

### **Postgres docs:**

● Table size > physical memory of the server

### **When is partitioning "worth it"? My (far less official) rules-of-thumb**:

### RANGE partitioning:

- Easily the best method/return on value
- If your table has a "natural" range partition key or if you want to "expire" old data, do it

### LIST partitioning:

● If you need to regularly bulk DELETE or INSERT data for a new list option

### HASH partitioning:

- Partitioning is needed for maintenance reasons, but there's no natural PK
- There are no plans to ATTACH/DETACH partitions

# **Downsides of partitioning**

- -
	- -
- - o Understanding the impact of writing queries without partit
		-
- - Postgres "partitioning ecosystem" requires more bespoke knowledge
	- Advanced observability, **knowledge of "gotchas",** extensions, etc

# **The Big Gotcha**

Table primary keys & unique constraints must include the partition key

**ERROR: insufficient columns in PRIMARY KEY constraint definition**

**PRIMARY KEY constraint on table "students" lacks column "inserted\_at" which is part of the partition key.**

#### **range partitioning setup**

postgres=# CREATE TABLE students (

 **id BIGINT NOT NULL,** full name VARCHAR NOT NULL, school name VARCHAR NOT NULL, grad year INTEGER NOT NULL,  **inserted\_at TIMESTAMPTZ NOT NULL, PRIMARY KEY(id, inserted\_at)** ) **PARTITION BY RANGE(inserted\_at)**;

postgres=# CREATE TABLE students 09 202 FOR VALUES FROM ('2023-09-01 00:00:000

postgres=# CREATE TABLE students 10 202 FOR VALUES FROM ('2023-10-01 00:00:000'  $\bullet$ 

**What if the source table already defines PK, but it's not my desired partition key?**

Migrate PRIMARY KEY to a composite key, ex: (id, inserted\_at)

- Beware of UPSERTs, which need to provide all primary key fields
- In this case,  $id$  is no longer individually UNIQUE

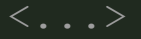

# **Rapid Fire Gotchas**

- **●** RANGE & LIST partitioning:
	- DEFAULT partition feature or bug?
- **●** HASH partitioning:
	- $\circ$  Range queries (i.e., WHERE <partition key> BETWEEN x, y ) can't use partition pruning
	- Partition count cannot be changed without re-partitioning
- **●** Logical replication/CDC
	- Before PG13, logical replication was not supported for partitioned tables
	- publish\_via\_partition\_root

# **4. Partitioning an existing table**

# **Why is this a challenge?**

- Typically, existing tables are migrated to be partitioned, rather than starting as partitioned
- Declarative partitioning doesn't support "ALTER TABLE … PARTITION BY" syntax, so this migration must be performed manually

### **Four examples, four (of many!) ways to partition:**

- 1) Use Case #1: offline migration
- 2) Use Case #2: online migration (duplicating disk space)
- 3) Use Case #3: online migration (no duplicated disk space)
- 4) Use Case #4: online migration (logical replication)

# **II** Disclaimer

There are MANY ways to partition tables. This talk is relatively technology agnostic – so examples focus on "native Postgres" methods which I've used, rather than diving deep into specific extensions

- pg\_partman
- pgslice
- pg\_party

Extensions which provide various partitioning migration utilities, among other functionality

# **Use Case #1: Offline migration**

At the start of each school year, admins insert ~500K students for the new grad year, and delete -500K newly-graduated students.

- **●** 100GB table students serves live traffic ○ 90% read, 10% insert/update/delete
- **●** Traffic is concentrated during 9am-5pm M-F
- **●** School pays teachers really well, no DBA budget

### **Constraints:**

- $\sqrt{\left(1 3\right)}$  keys scheduled downtime acceptable
- **●** 200GB disk space available

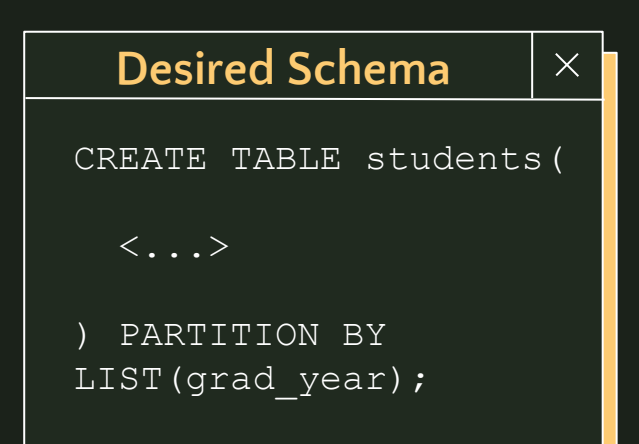

*–- Step #1: Create a new, list partitioned table with the same schema & indexes as "students", and create partitions for the empty table*

```
postgres=# CREATE TABLE s_v2(
  id BIGINT NOT NULL,
  \langle \ldots \rangle grad_year INTEGER NOT NULL,
  PRIMARY KEY(id, grad year)
) PARTITION BY LIST(grad_year);
```
**postgres=#** CREATE TABLE students\_2014 PARTITION OF s\_v2 FOR VALUES IN (2014);

 $\langle \ldots \rangle$ 

**postgres=#** CREATE TABLE students\_2023 PARTITION OF s\_v2 FOR VALUES IN (2023);

**postgres=#** CREATE INDEX students grad year ON s v2 (grad year);

*–- Step #2: Manually insert the data, though your preferred means: - - INSERT - (example below), very large insert, unbatched - - pg\_partman1 - this is a great place to use pg\_partman's partman.partition\_data\_proc() function, as it will batch INSERTs natively*

*- - pg\_dump/load*

```
postgres=# BEGIN;
```

```
postgres=# INSERT INTO s_v2 (
    SELECT * FROM students 
);
```
 $\langle \ldots \rangle$ 

<sup>1</sup>https://github.com/pgpartman/pg\_partman/blob/master/doc/pg\_partman\_howto.md# offline-partitioning *–- Step #3: Within in the same transaction, "swap" the two tables*  $\langle \ldots \rangle$ 

**postgres=#** ALTER TABLE students RENAME TO students\_archived; **postgres=#** ALTER TABLE s\_v2 RENAME TO students;

**postgres=#** COMMIT;

*–- Step #5: Now back online, drop the unpartitioned "students\_archived" table, freeing up disk space*

**postgres=#** DROP TABLE students\_archived;

# **Use Case #2: Online migration, duplicating tables**

The school district is running into issues with DB maintenance time (vacuum, reindexing, etc), and expects 2x data growth this year due to districts merging. Read queries filters vary significantly.

- **●** 300GB table students serves live traffic ○ 60% read, 30% insert/update/delete
- **●** Traffic is evenly distributed throughout the day

### **Constraints:**

- **●** <=3m downtime acceptable
- **●** 500GB disk space available

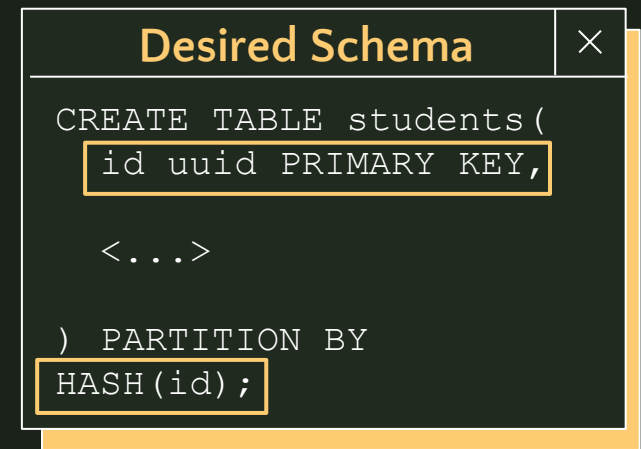

*–- Step #1: Create a new, hash partitioned table with the same schema as "students", and create partitions for the empty table*

**postgres=#** CREATE TABLE s\_v2 (

LIKE students

INCLUDING DEFAULTS INCLUDING INDEXES INCLUDING CONSTRAINTS PARTITION BY HASH(id);

**postgres=#** CREATE TABLE students\_0 PARTITION OF s\_v2 FOR VALUES WITH (MODULUS 10, REMAINDER 0);

 $\langle \, . \, . \, . \, . \, \rangle$ 

**postgres=#** CREATE TABLE students\_9 PARTITION OF s\_v2 FOR VALUES WITH (MODULUS 10, REMAINDER 9);

*–- Step #2: Create a plpgsql function returning a trigger which duplicates incoming INSERT/UPDATE/DELETE operations to s\_v2*

**postgres=#** CREATE OR REPLACE FUNCTION duplicate\_to\_partitioned\_table() RETURNS TRIGGER AS

 $$5$ 

**BEGIN** 

 $\langle \cdot, \cdot, \cdot \rangle$ 

END;

\$\$ LANGUAGE PLPGSOL;

https://bit.ly/data-duplication-partitioning-gist

*–- Step #3: Create a trigger, so the function is called after INSERT/UPDATE/DELETE on the "students" table.*

**postgres=#** CREATE TRIGGER duplicate\_to\_partitioned\_table\_trigger AFTER INSERT OR UPDATE OR DELETE ON students FOR EACH ROW EXECUTE PROCEDURE duplicate to partitioned table();

*–- Step #4: Run a historical backfill for data from "students", inserting into s\_v2 in batches. When primary key conflicts are found, do nothing.*

*–- Step #5: Swap the tables in place, then drop the old table*

**postgres=#** BEGIN;

ALTER TABLE students RENAME TO students archived;

ALTER TABLE s v2 RENAME TO students;

COMMIT;

**postgres=#** DROP TABLE students\_archived;

# **Use Case #3: Online migration, no table duplication**

- 
- 

### **Desired Schema**  $\times$ CREATE TABLE students(  $\langle \ldots \rangle$ ) PARTITION BY HASH(id);

### **Constraints:**

- **A** <=3m downtime acceptable
- 100GB disk space available

Not enough disk space available on the server to duplicate the dataset

*–- Step #1: Create a new, hash partitioned table with the same schema as "students", and create partitions for the empty table*

**postgres=#** CREATE TABLE s\_v2 (

LIKE students

INCLUDING DEFAULTS INCLUDING INDEXES INCLUDING CONSTRAINTS PARTITION BY HASH(id);

**postgres=#** CREATE TABLE students\_0 PARTITION OF s\_v2 FOR VALUES WITH (MODULUS 10, REMAINDER 0);

 $\langle \, . \, . \, . \, . \, \rangle$ 

**postgres=#** CREATE TABLE students\_9 PARTITION OF s\_v2 FOR VALUES WITH (MODULUS 10, REMAINDER 9);

*–- Step #2: Create a plpgsql function returning a trigger which:*

- *ON INSERT: inserts only to new table*
- *ON DELETE: deletes from both new & old table*
- *ON UPDATE: deletes from old table, inserts or updates new table*

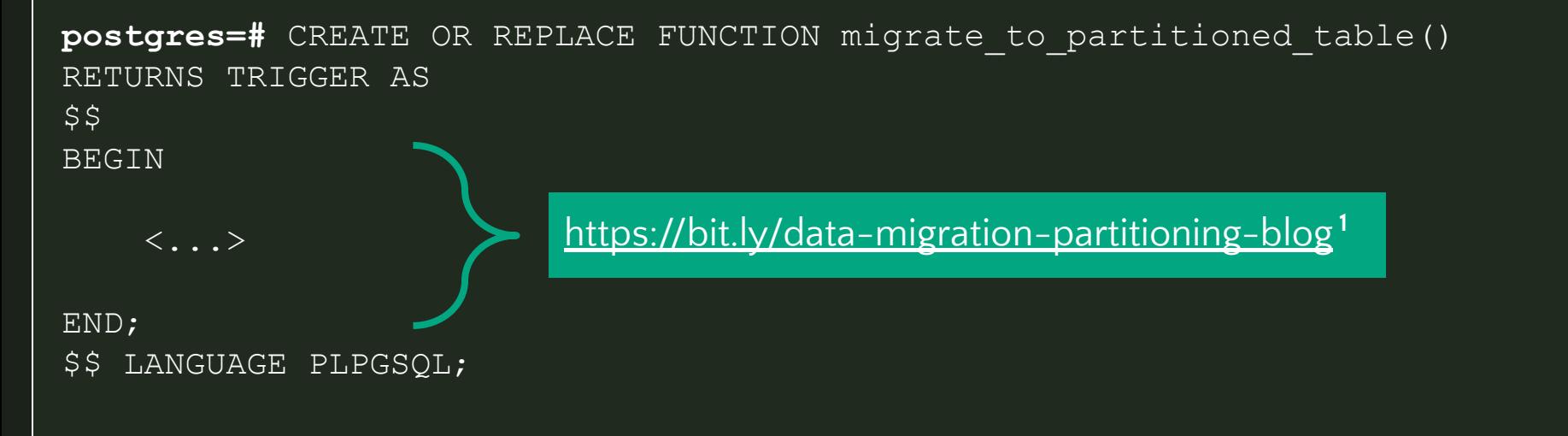

*<sup>1</sup>"Partitioning a large table without a long-running lock", 2ndQuadrant (Andrew Dunstan)*

*–- Step #3: Replace the old "students" table with a view which UNIONs the old and new table results together. Then create a trigger which calls migrate\_to\_partitioned\_table() \*INSTEAD OF\* (not after) INSERT/UPDATE/DELETE to the "students" table.*

```
postgres=# BEGIN;
```
ALTER TABLE students RENAME TO students archived;

```
 CREATE VIEW students AS
    SELECT id, data FROM students
    UNION ALL
    SELECT id, data FROM s v2
```
;

CREATE TRIGGER migrate to partitioned table trigger INSTEAD OF INSERT OR UPDATE OR DELETE on students FOR EACH ROW EXECUTE FUNCTION migrate to partitioned table();

#### COMMIT;

*–- Step #4: Run a backfill to insert rows from the old table to the new, partitioned table. (Example available in previous 2ndQuadrant blog link.)*

*–- Step #5: Drop the view and migration function. Rename the new, partitioned table to be "students". In a separate transaction, drop the old "students\_archived" table*

**postgres=#** BEGIN; DROP VIEW students; DROP FUNCTION migrate to partitioned table(); ALTER TABLE s v2 RENAME TO students; COMMIT;

**postgres=#** DROP TABLE students\_archived;

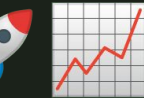

For reasons indecipherable, the students table is >1TB. The district expects to regularly partition more tables, so they want the process to be repeatable. Apps connect to the PGBouncer DNS name (i.e, students-pgbouncer.io:5432) rather than the "real" host name.

- **●** 1.2TB table students serves live traffic ○ 80% read, 20% insert/update/delete
- **●** Traffic is evenly distributed throughout the day

### **Constraints:**

- **A** <=3m write downtime acceptable
- **A** 100GB disk space available
- Task must be easily repeatable

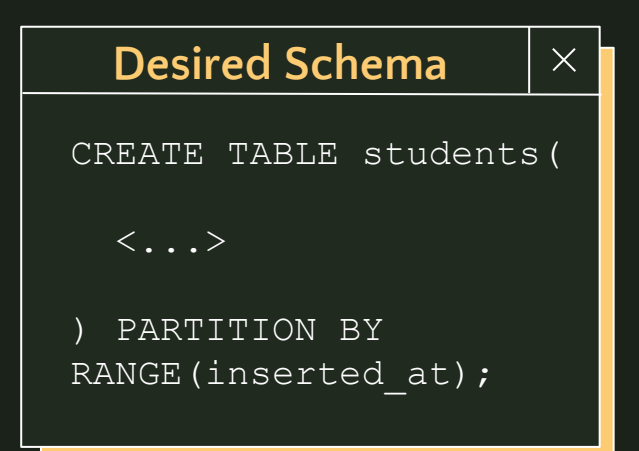

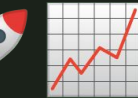

TLDR;

- 1) Ensure the source students table has a primary key, and don't use SEQUENCEs
- 2) Set up a new, fresh database instance, and create the desired partitioned schema & database roles there
- 3) Create a PUBLICATION for the table(s) on the source DB
- 4) Create a SUBSCRIPTION on the new destination DB
- 5) Wait for logical replication to catch up
	- a) Ensure no DDL migrations occur
- 6) Migrate any replica/explicitly read-only connections from the source to the destination
- 7) Cut off writes to the primary by scaling down PGBouncer to 0
- 8) Check replication slot lag/LSN to ensure all data is transferred
- 9) Re-configure PGBouncer to point at the new, destination DB
- 10) Scale PGBouncer back up

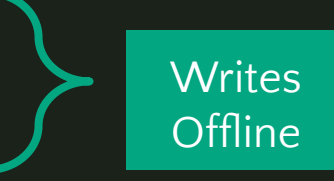

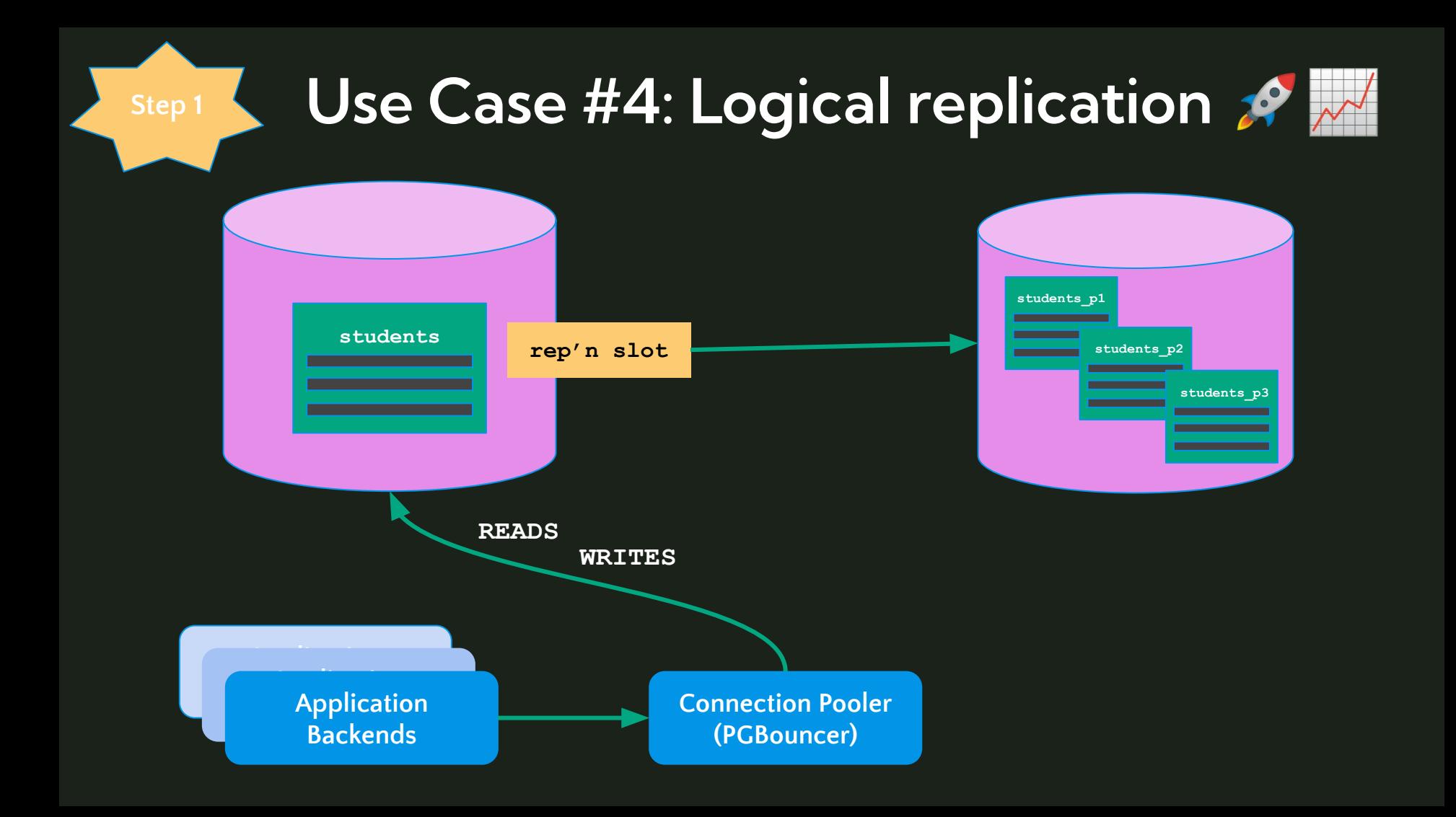

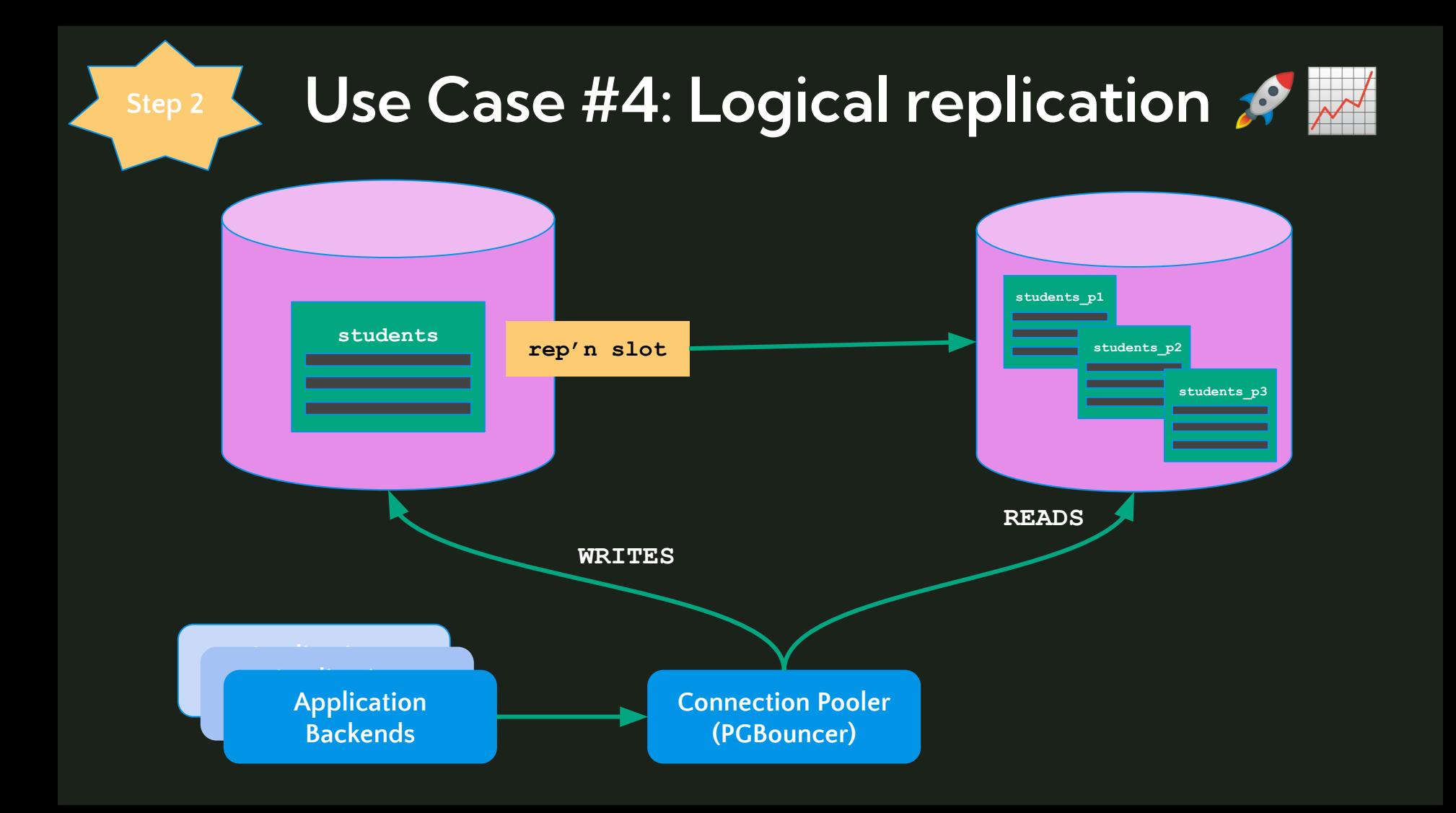

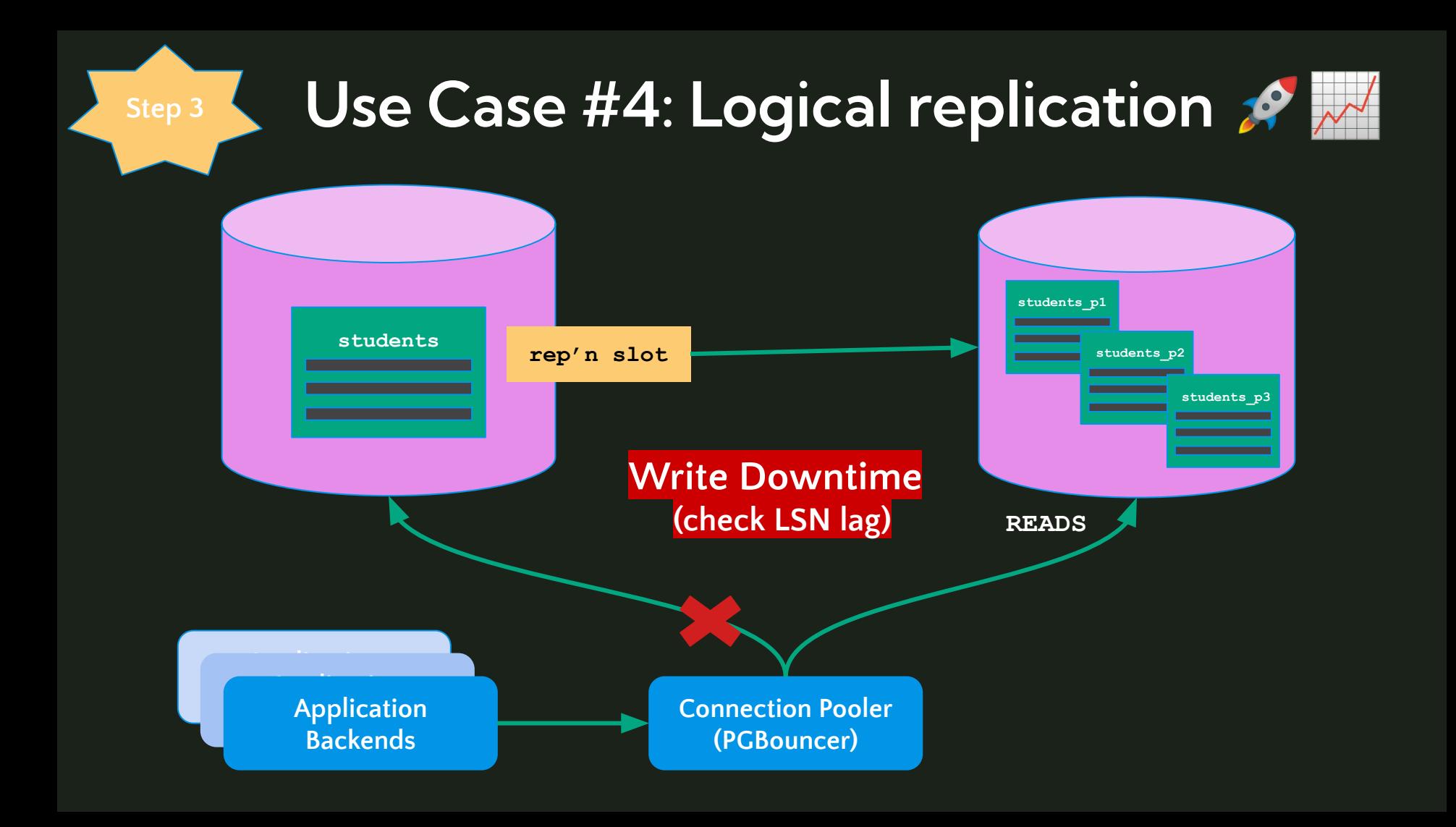

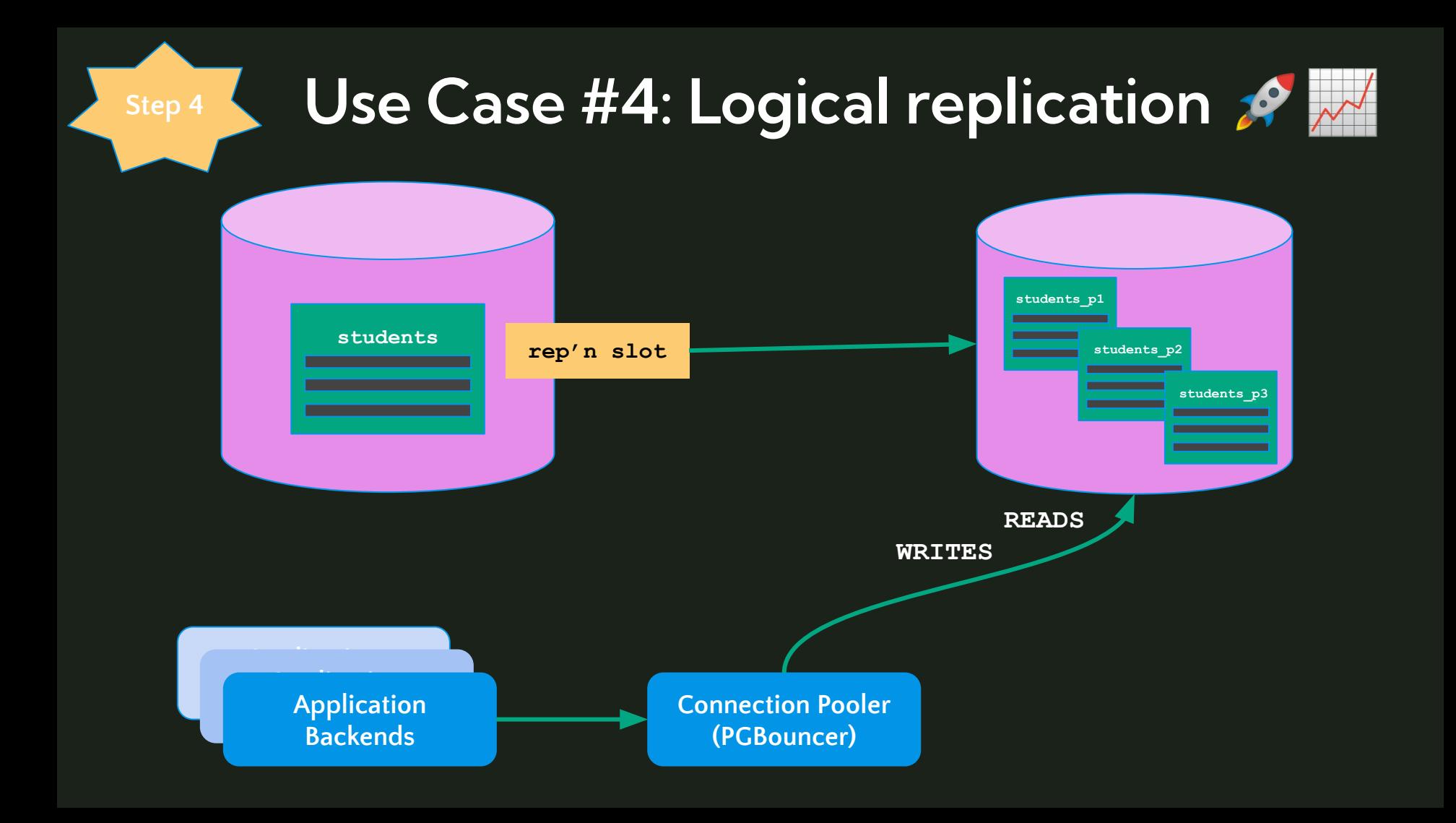

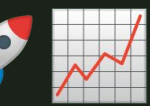

- Set up a **new, fresh database instance**, and create the desired
- partitioned schema & identical roles there
- 
- 
- 
- 
- 
- 6) Cut off writes to the primary by scaling down  $\mathbb{R}$
- 
- 
- 
- 

But wait… do I even need to publish to a new instance? Can I just logically replicate from "students" to a second, partitioned table in the same DB/instance?

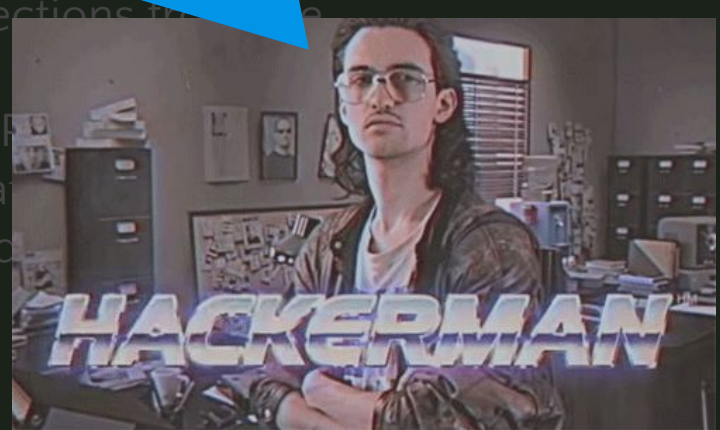

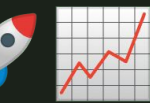

- **1) Set up a new, fresh database instance, and circuit**
- partitioned schema & identical roles there
- 
- 
- 3) Create a SUBSCRIPTION on the new destination
- 
- 
- 6) Cut off writes to the primary by scaling down  $\mathbb{R}$
- 
- 
- 
- 

 ${\sf and}$  SUBSCRIBER. The published to publish  $\mathbb{R}^n$ Schema, table, and columns names must be the same on the PUBLISHER

- If instance stays the same, DB logical name must change to the students
- Changing instances == "free" upgrade <mark>®</mark>restance?

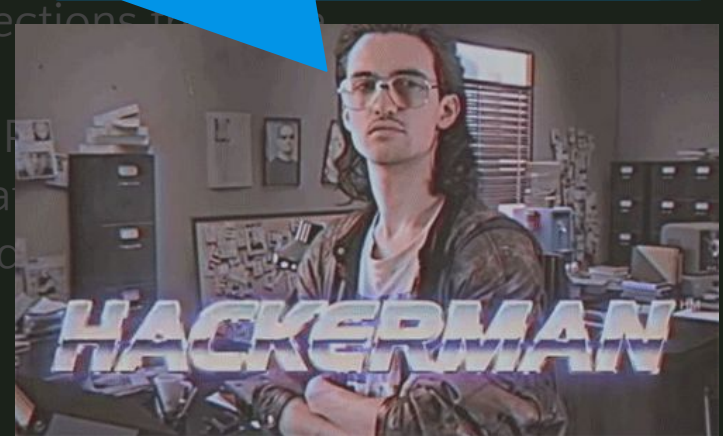

# **4. Maintenance, Configuration, Observability, etc**

## **Maintenance**

### **●** Regular creation of new partitions

- RANGE: pg\_partman
- o LIST: pg partman, migrations

### **pg\_partman**:

An extension to create and manage both time-based and number-based table partition sets.

**●**Automatically create or detach/delete old partitions

**●**CALL partman.run\_maintenance\_proc(<...>);

# **Observability**

### **Monitoring/alerting:**

- **●** Partitions are created/deleted by pg\_partman as expected
	- Alert with lack of data, not just explicit failures
- **●** Partition size (skew) especially for list partitions

### **auto\_explain:**

**●** Dynamically help detect slow query plans, likely not including partition key

# **Configuration**

Any configuration changes are made on the basis of table count growing. The fact that the tables are partitions isn't important.

autovacuum max workers (default=3)

**●** Consider increasing, based on on resource usage

# **Organizational Support**

Building an understanding of partitioning & its benefits/constraints across the engineering organization. EX:

- **●** Internal/open source blog posts
- **●** Git hooks linking documentation for schema migrations or new queries

TLDR;

- How can your partitioned table(s) stay performant and well-understood going forward?
- **●** How can you enable engineers to write partitioning-aware queries?

**Thank you!**

Chelsea Dole

[cdole@brex.com](mailto:cdole@brex.com) https://www.linkedin.com/in/chelsea-dole/